# Tem dúvidas em como efetuar sua primeira inscrição profissional junto ao CRF-SP?

**Este passo a passo ajudará você a realizar a primeira inscrição profissional, utilizando o serviço de atendimento eletrônico do CRF-SP!!**

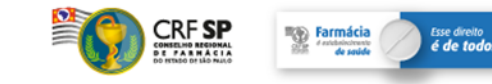

# **Acessar o Portal do CRF-SP:** [www.crfsp.org.br](http://www.crfsp.org.br/)

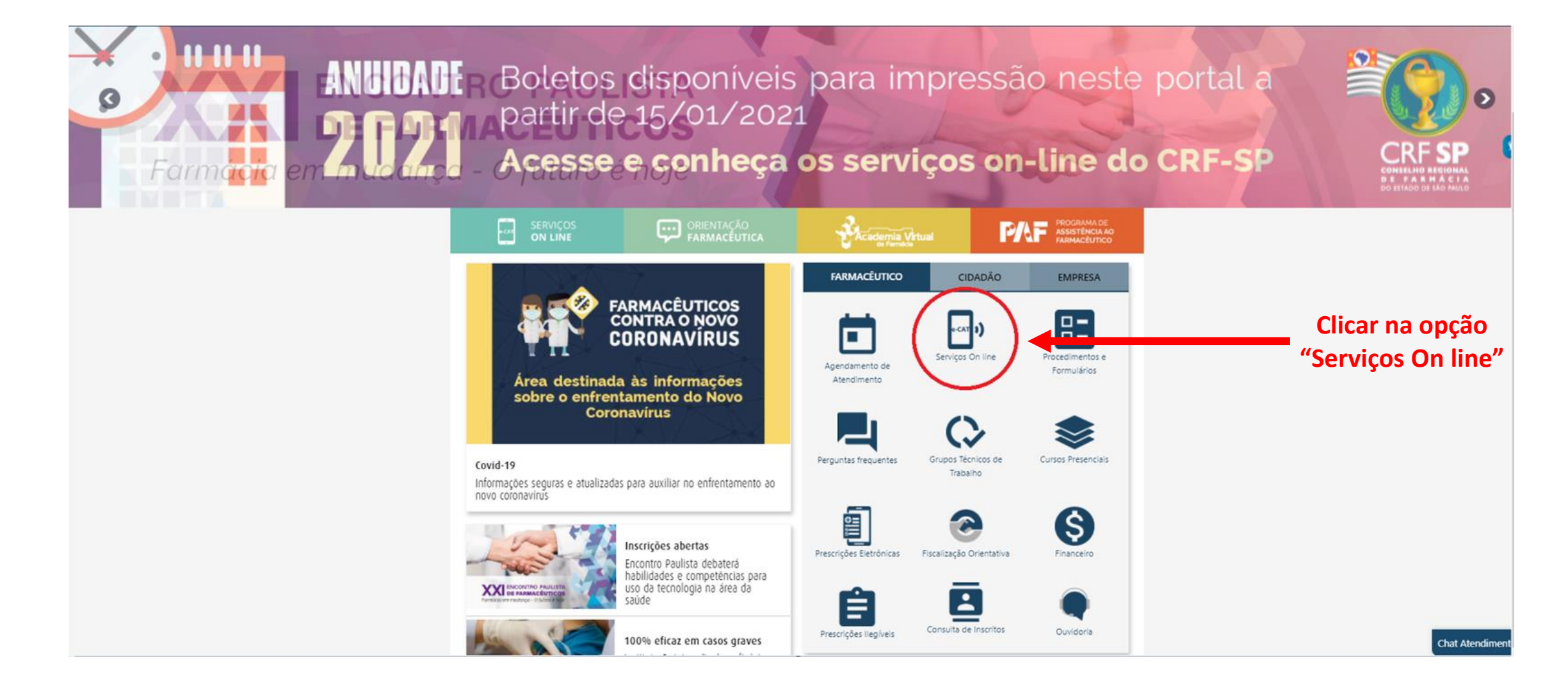

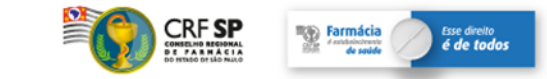

# **Serviços On line**

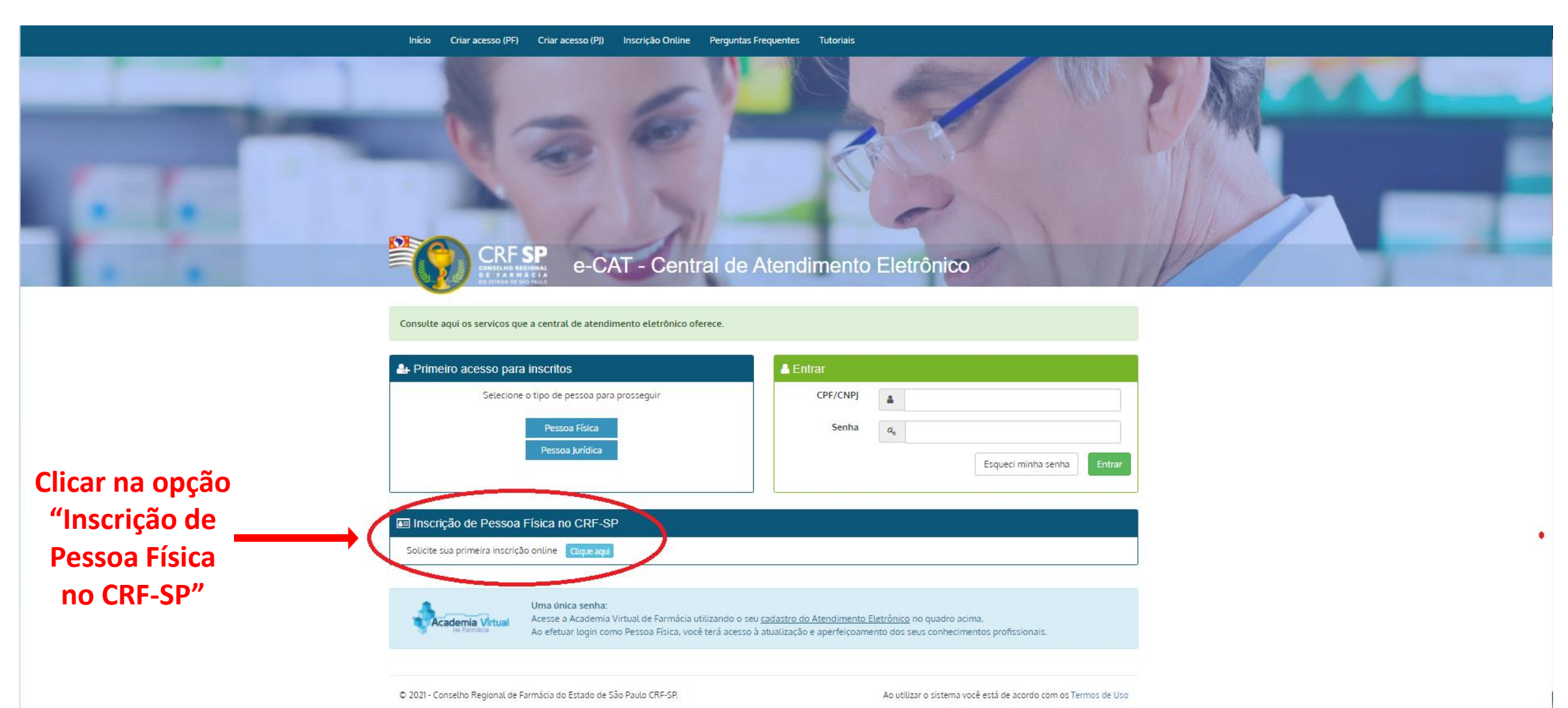

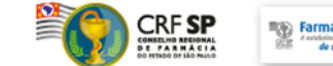

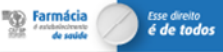

# **Inscrição On line – Pessoa Física**

### **Para efetuar seu cadastro, você deve possuir os seguintes documentos digitalizados:**

- *Histórico Escolar*
- *Certidão de Conclusão de Curso (para inscrição provisória)*
- *Diploma (para inscrição definitiva direta)*
- *Documento de Identificação (RG ou para estrangeiros RNE e Passaporte)*
- *Título de Eleitor*
- *Comprovante de Tipagem Sanguínea*
- *CPF*

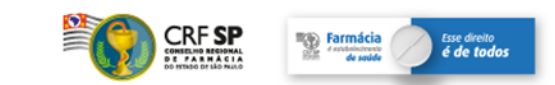

# **Inscrição On line – Pessoa Física**

### **Diferença entre inscrição provisória e inscrição definitiva direta:**

#### *Inscrição Provisória:*

*Este procedimento se aplica ao egresso do curso de graduação em farmácia, que já tenha colado grau, mas não recebeu o diploma.*

*A Declaração de Conclusão de Curso é um documento expedido pela Instituição de Ensino em que conste a data da colação de grau. Este documento tem a validade de 6 meses.*

#### *Inscrição Definitiva Direta:*

*Este procedimento se aplica ao egresso do curso de graduação em farmácia, que já tenha colado grau e recebido o diploma.*

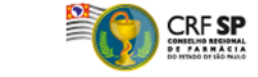

**Farmácia** 

### **Dados do Cadastro**

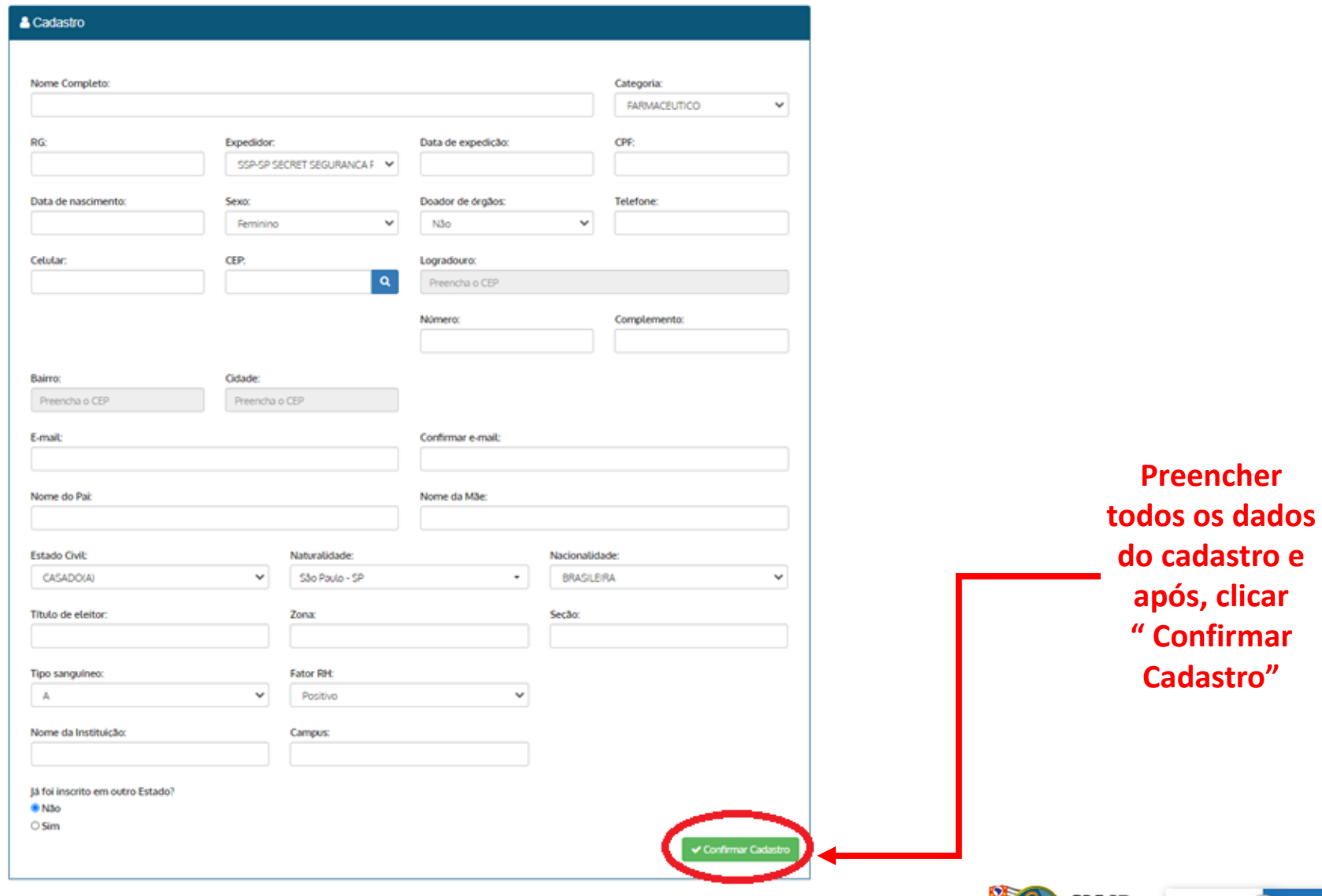

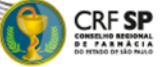

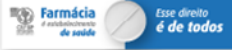

### **Recebimento de e-mail após efetuar o Cadastro**

#### **O requerente faz o pré-cadastro preenchendo os dados pessoais e após, receberá o e-mail a seguir:**

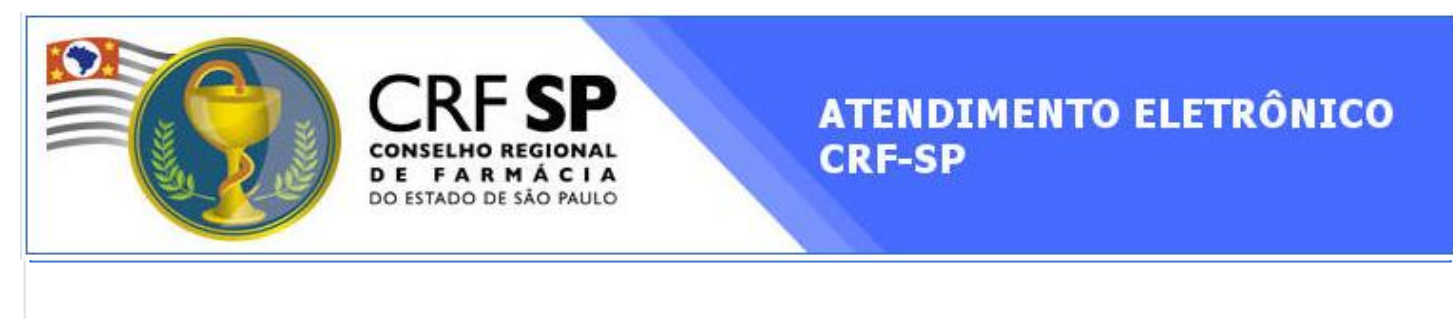

#### Acesso no Atendimento Eletrônico do CRF-SP

Prezado(a) Dr.(a) TESTE TESTE TESTE.

Disponibilizamos uma área onde você pode dar andamento à sua Inscrição no CRF-SP.

Para definir uma senha de acesso CLIQUE AQUI

Após a definição de senha, caso precise acessar o Atendimento Eletrônico, acesse o endereço abaixo utilizando o seu CPF e a senha criada. ecat.crfsp.org.br

Conselho Regional de Farmácia do Estado de São Paulo - CRF-SP

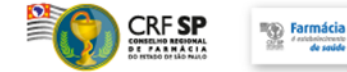

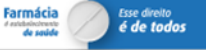

### **Primeiro Acesso**

#### **Nos Serviços On line: "Primeiro acesso para inscritos", clicar na opção "Pessoa Física" para definir a senha**

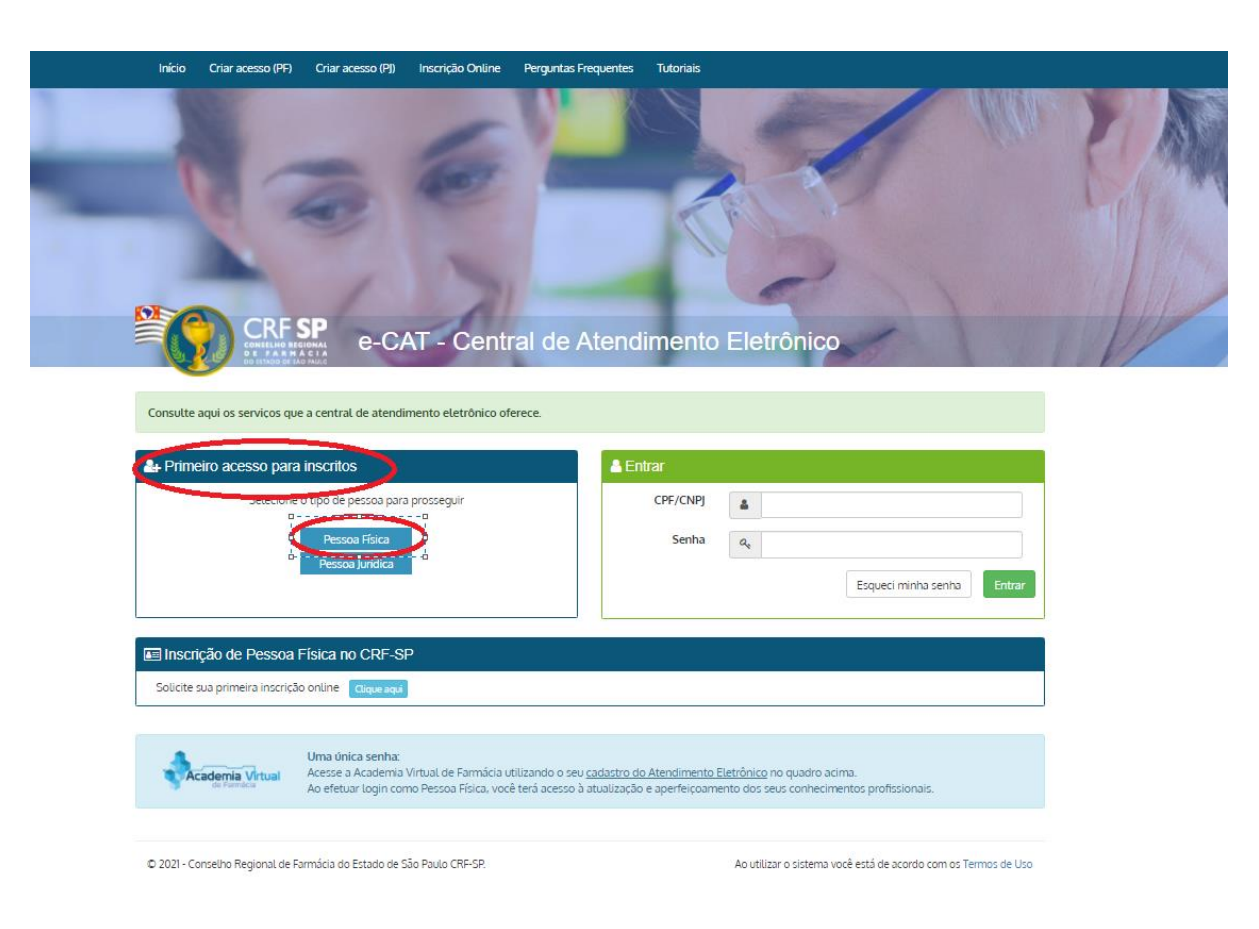

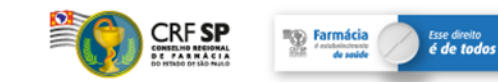

### **Passo 1 - Documentos**

#### **Nesta fase deverá anexar os documentos exigidos**

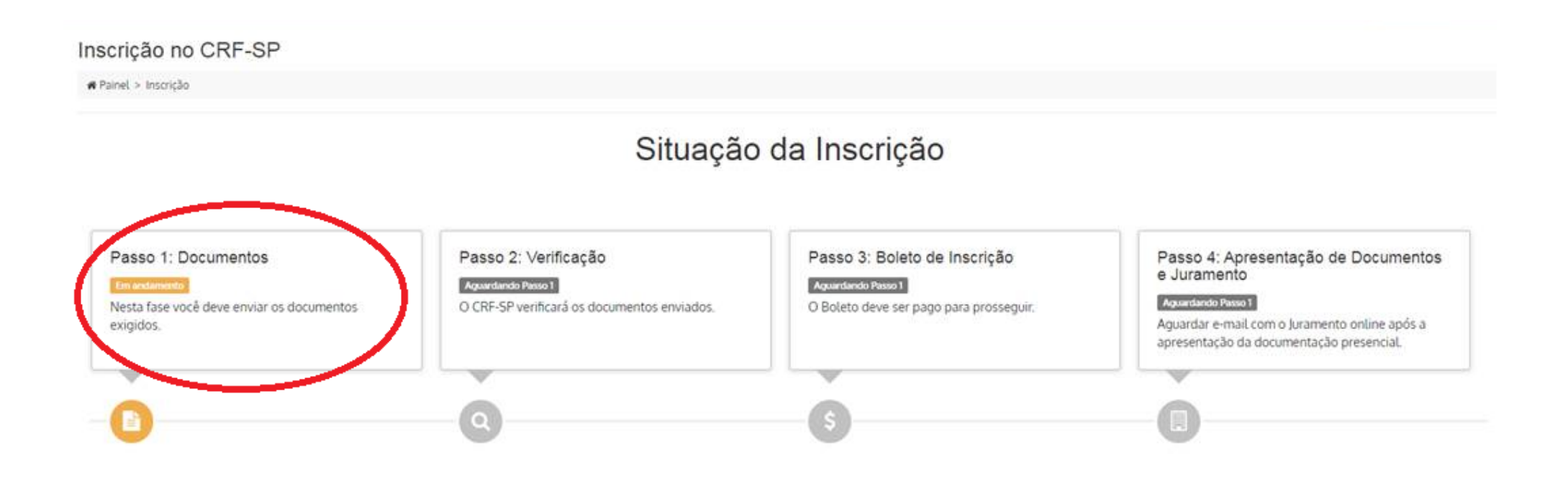

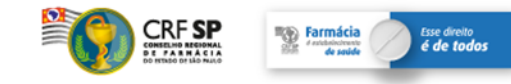

# **Passo 1 - Documentos**

#### **Nesta fase deverá anexar os documentos exigidos**

 $H$  Sit

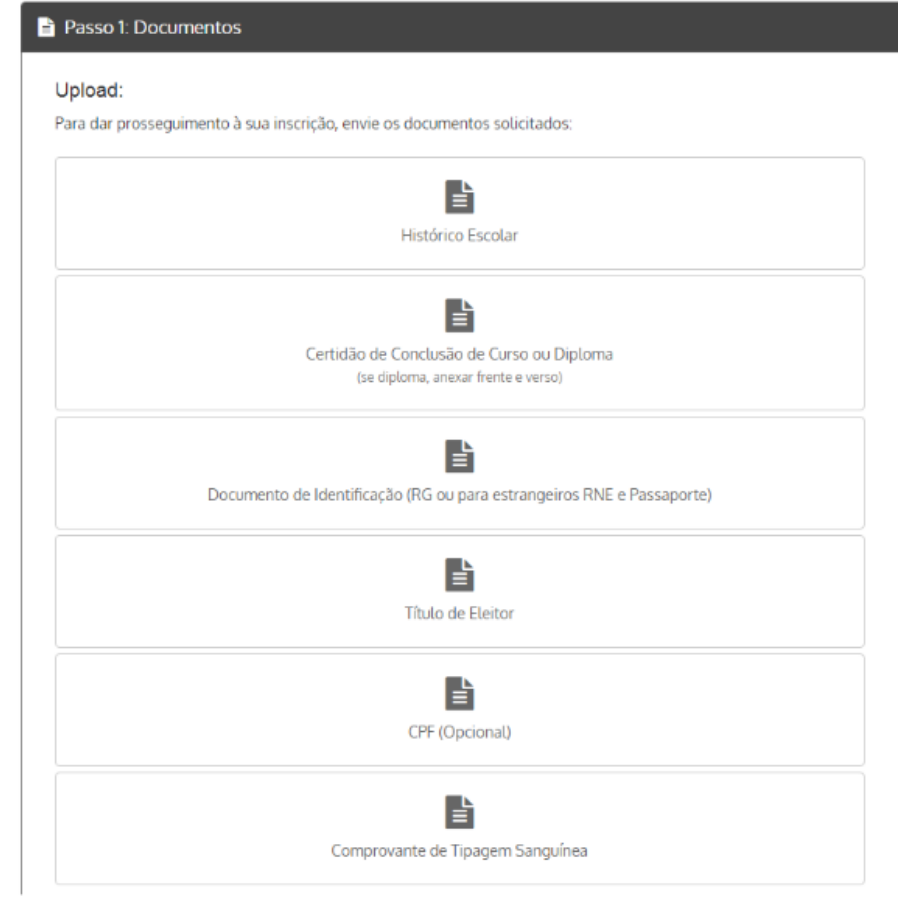

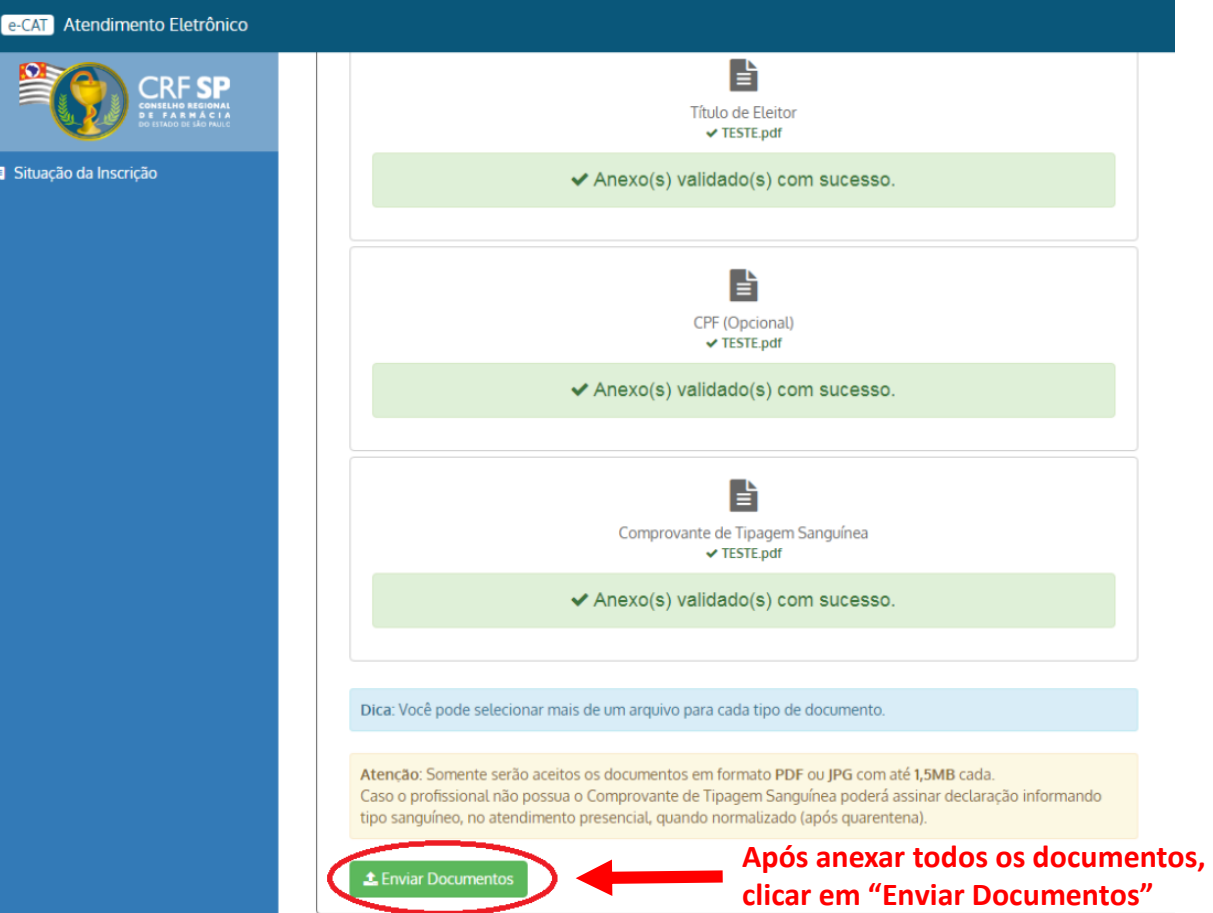

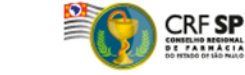

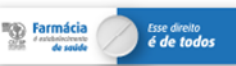

# **Passo 2 - Verificação**

#### **Nesta fase o CRF-SP verificará os documentos enviados**

**ATENÇÃO!! Todos os documentos precisam estar corretos para prosseguirmos para o Passo 3. Acompanhe o status do processo.**

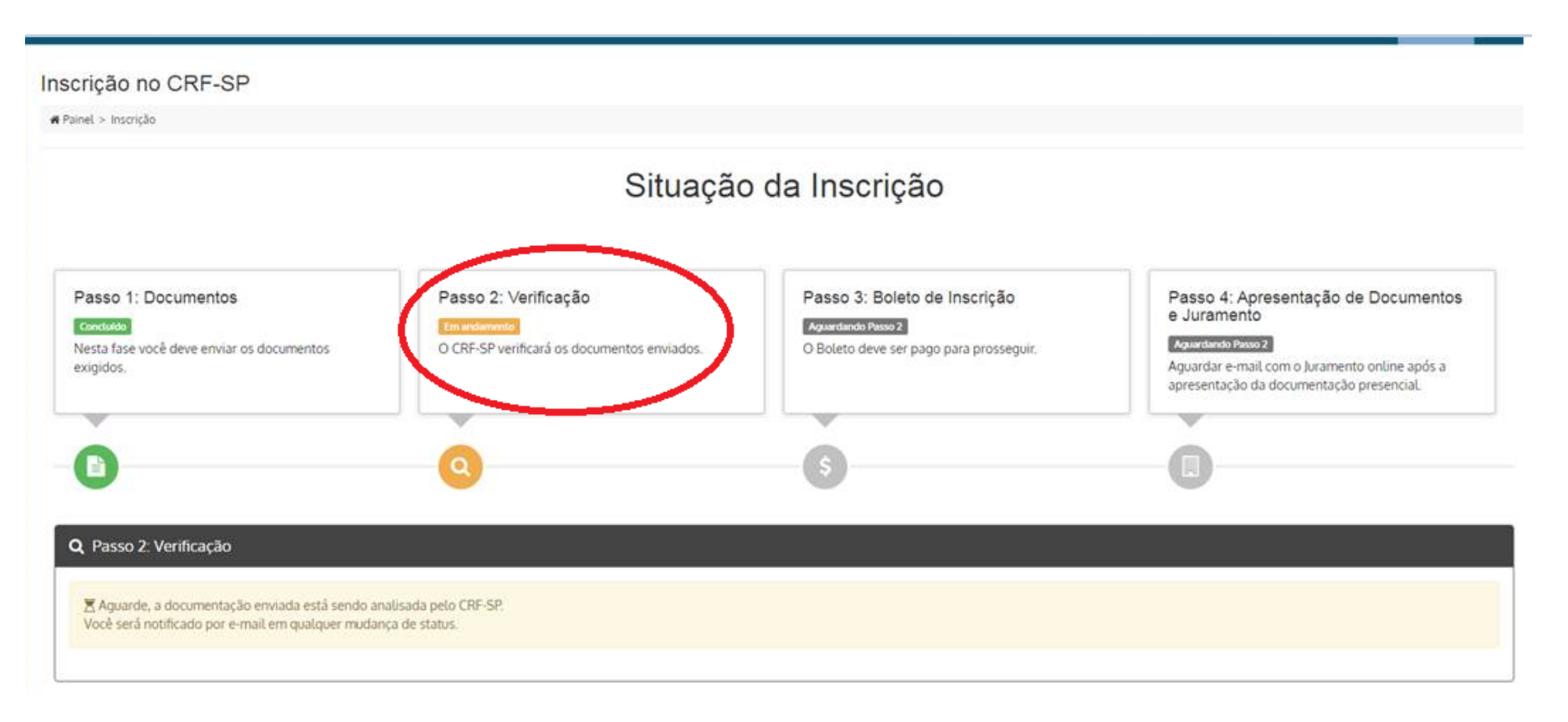

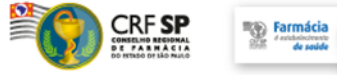

Esse direito<br>
é de todo.

# **Passo 3 – Boleto de Inscrição**

#### **Após aprovação da documentação, o boleto é disponibilizado via e-mail e também no atendimento On line.**

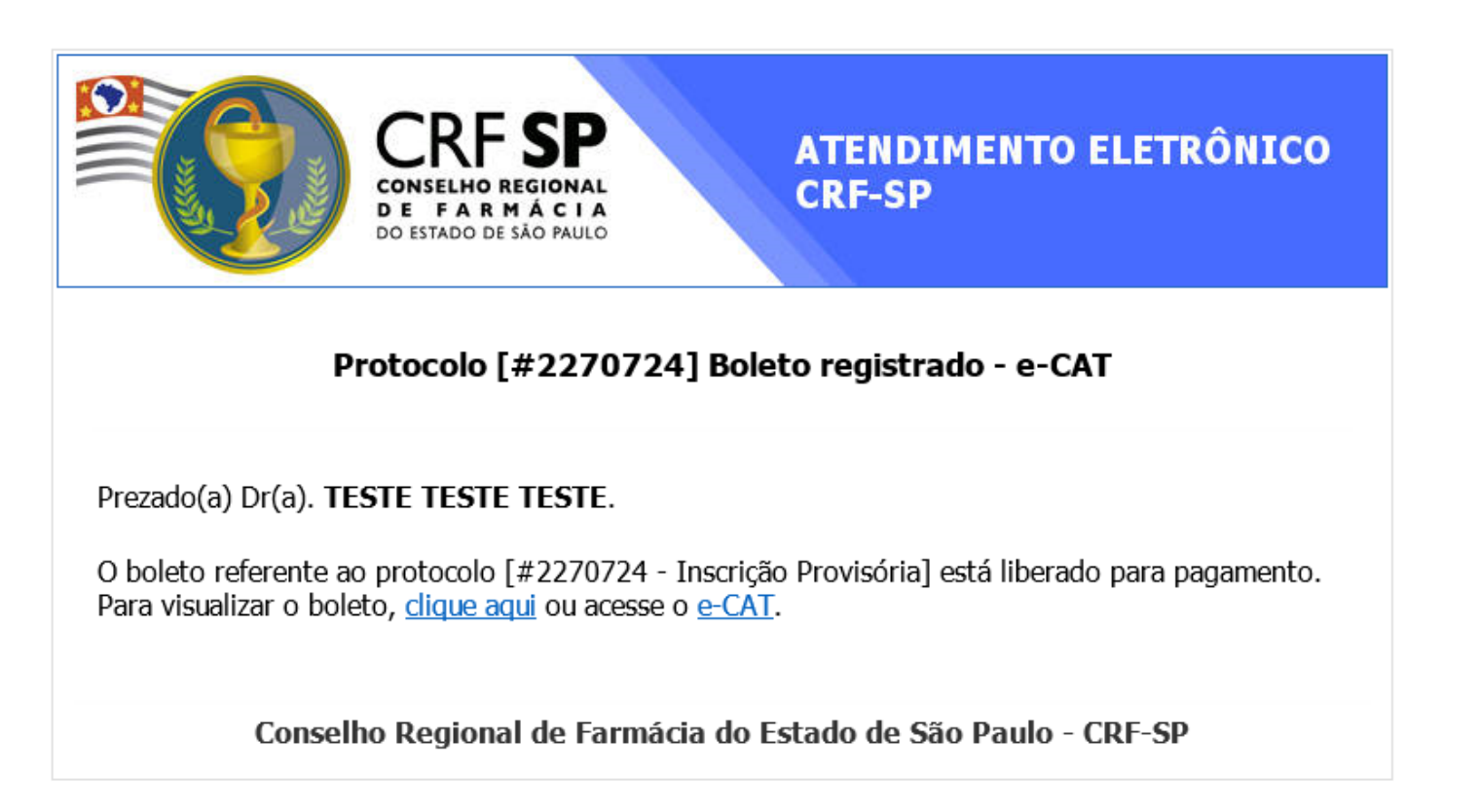

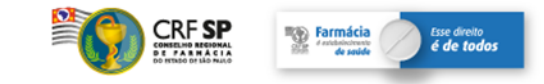

# **Passo 3 – Boleto de Inscrição**

#### **Nesta fase, o boleto deve ser pago, para prosseguir**

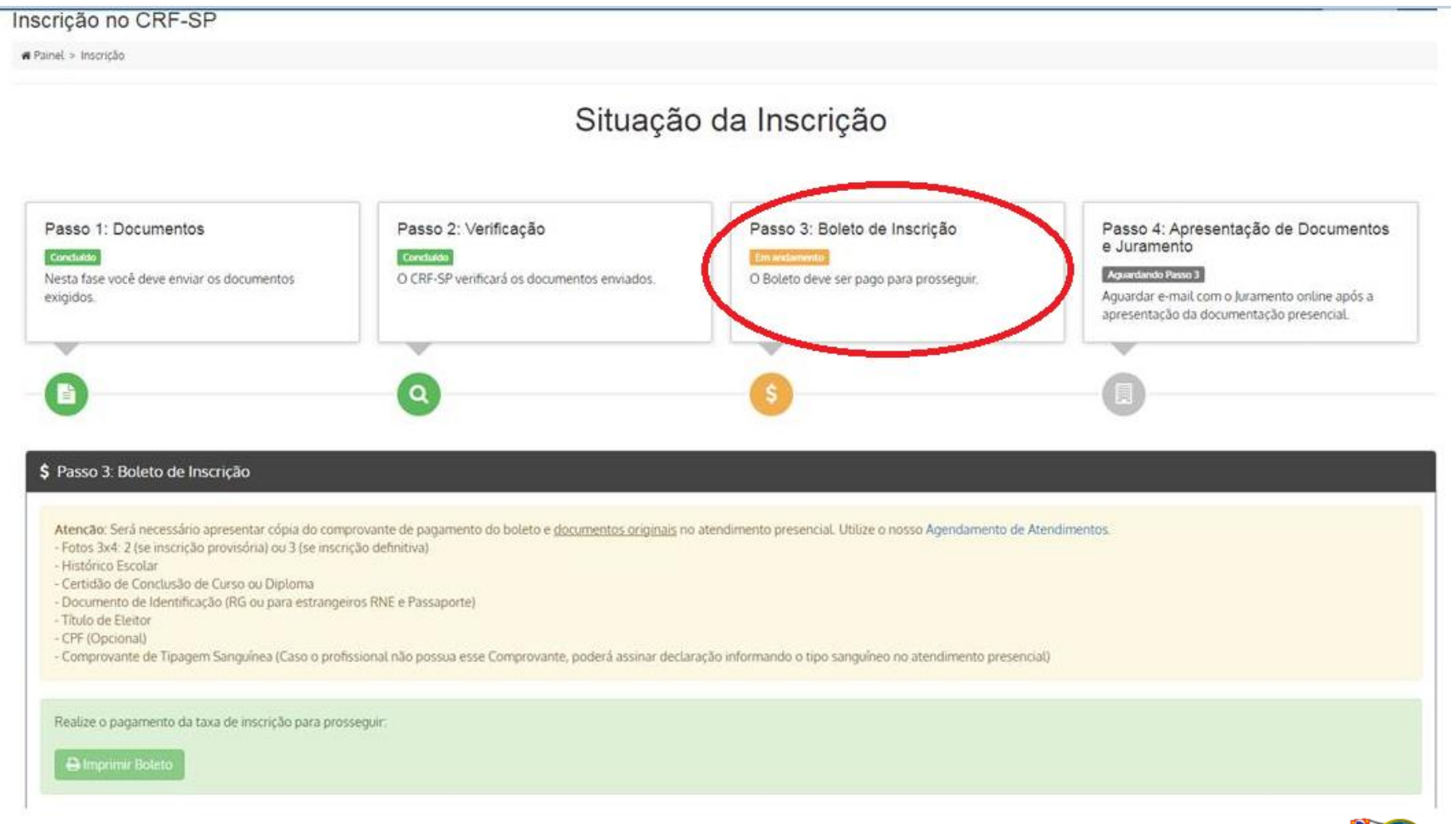

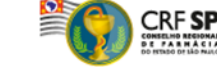

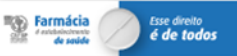

## **Passo 4 – Apresentação de Documentos e Juramento**

#### **Envio de e-mail ao requerente com confirmação do pagamento do boleto referente à inscrição**

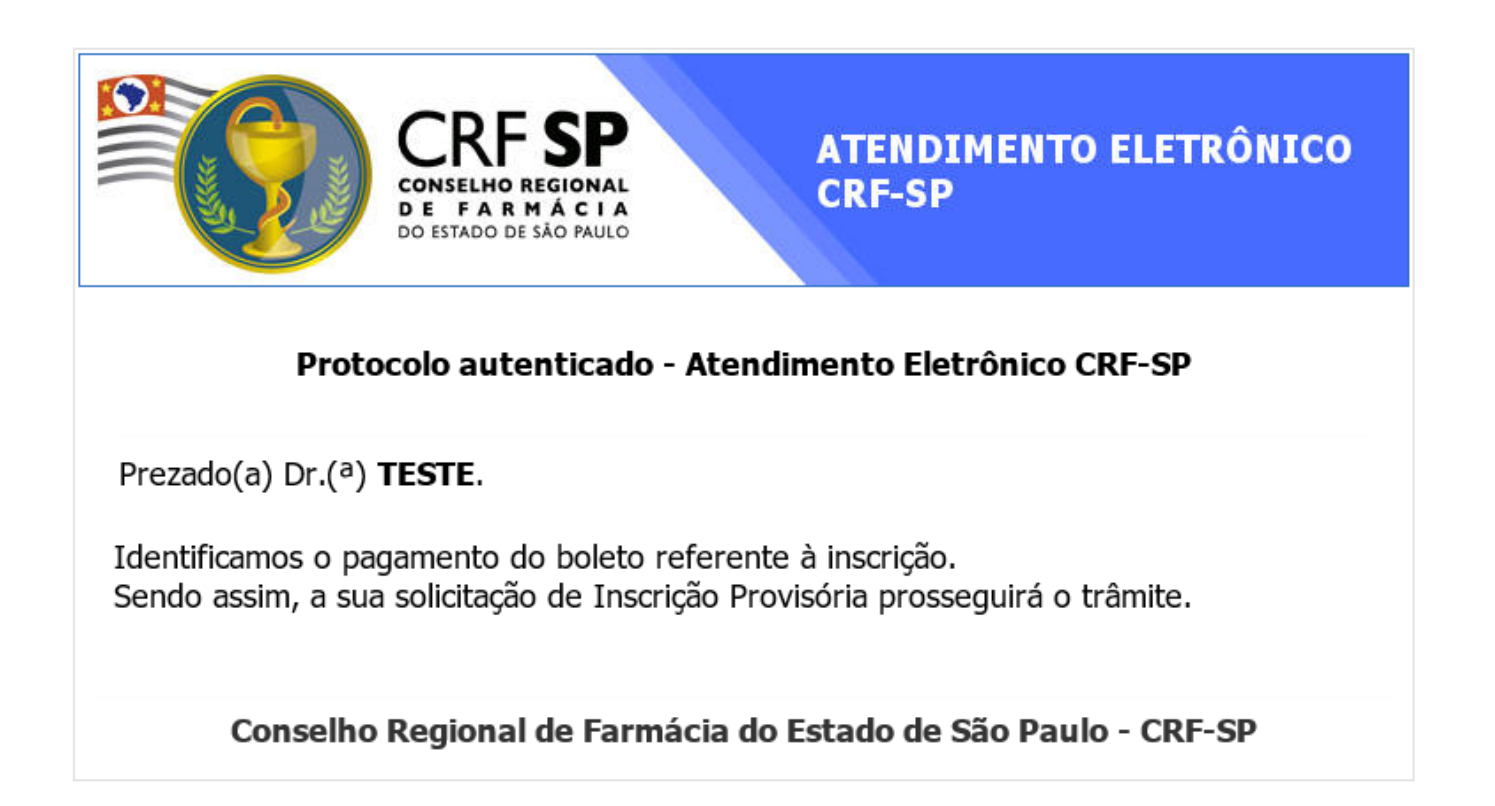

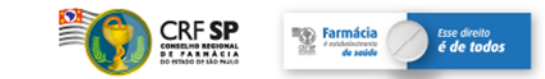

## **Passo 4 – Apresentação de Documentos e Juramento**

**O requerente comparecerá para etapa de atendimento presencial, portando os documentos originais já apresentados no atendimento On line e cópia do comprovante de pagamento do boleto referente à inscrição**

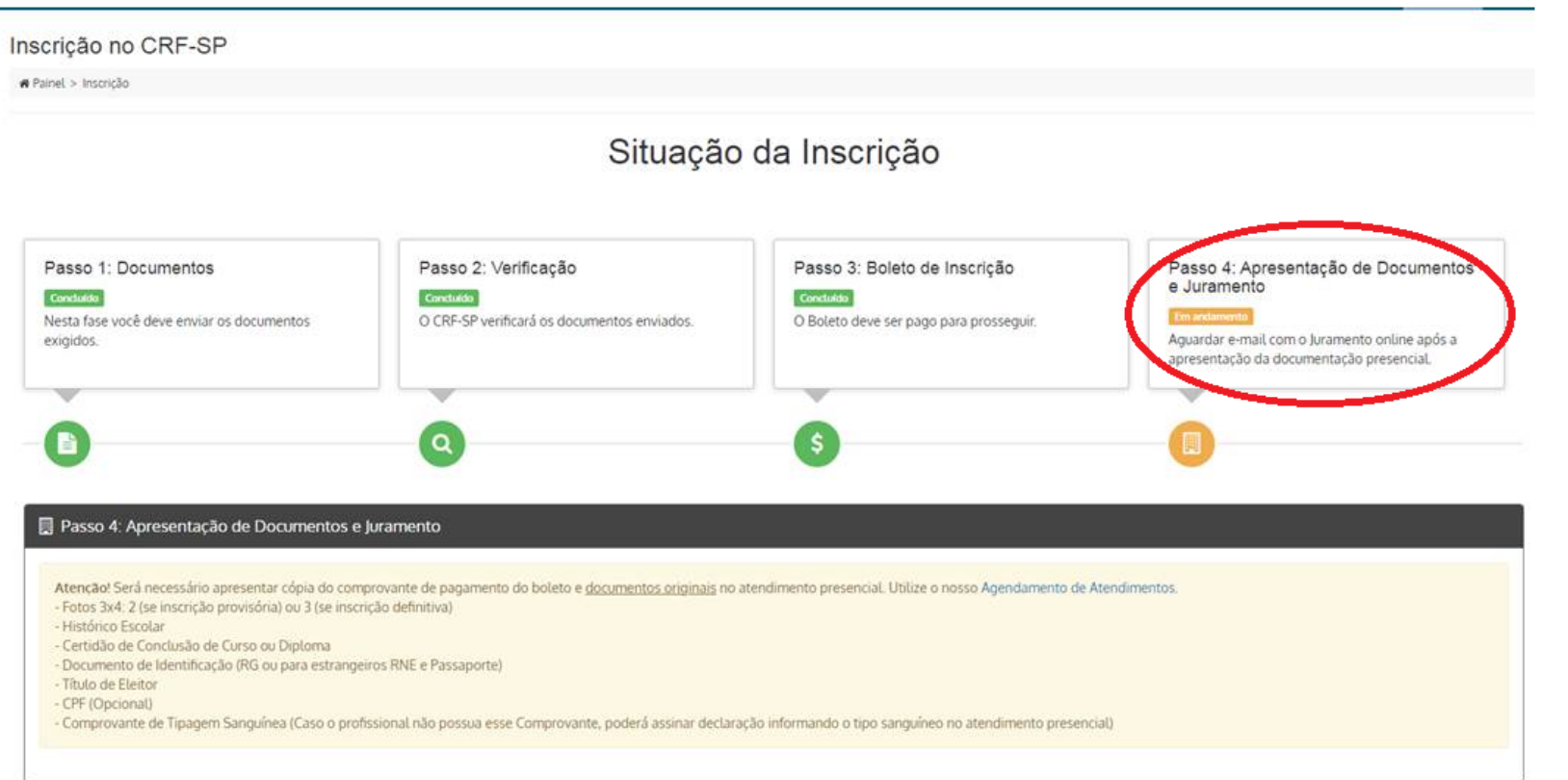

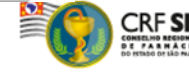

## **Passo 4 – Apresentação de Documentos e Juramento**

#### **Após apresentação dos documentos originais na etapa presencial:**

- *aguardar recebimento de e-mail com acesso ao Juramento disponibilizado de forma On line e Declaração de Participação no Juramento;*
- *assistir ao Juramento On line na íntegra;*
- *ao término do Juramento preencher e assinar a Declaração de Participação e enviá-la em resposta ao e-mail do CRF-SP*

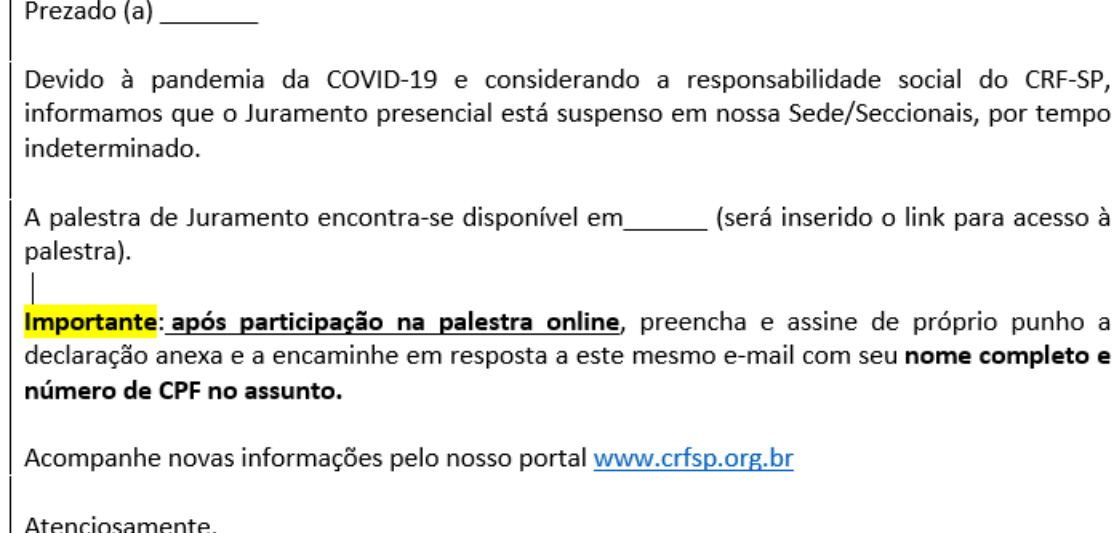

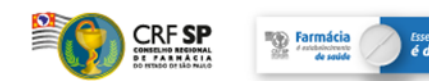

# **Conclusão do Processo de Inscrição**

**O requerente receberá e-mail informando a efetivação de sua inscrição e que seus documentos estão disponíveis para retirada. ATENÇÃO!!! O local/endereço para retirada dos documentos, consta no e-mail enviado.**

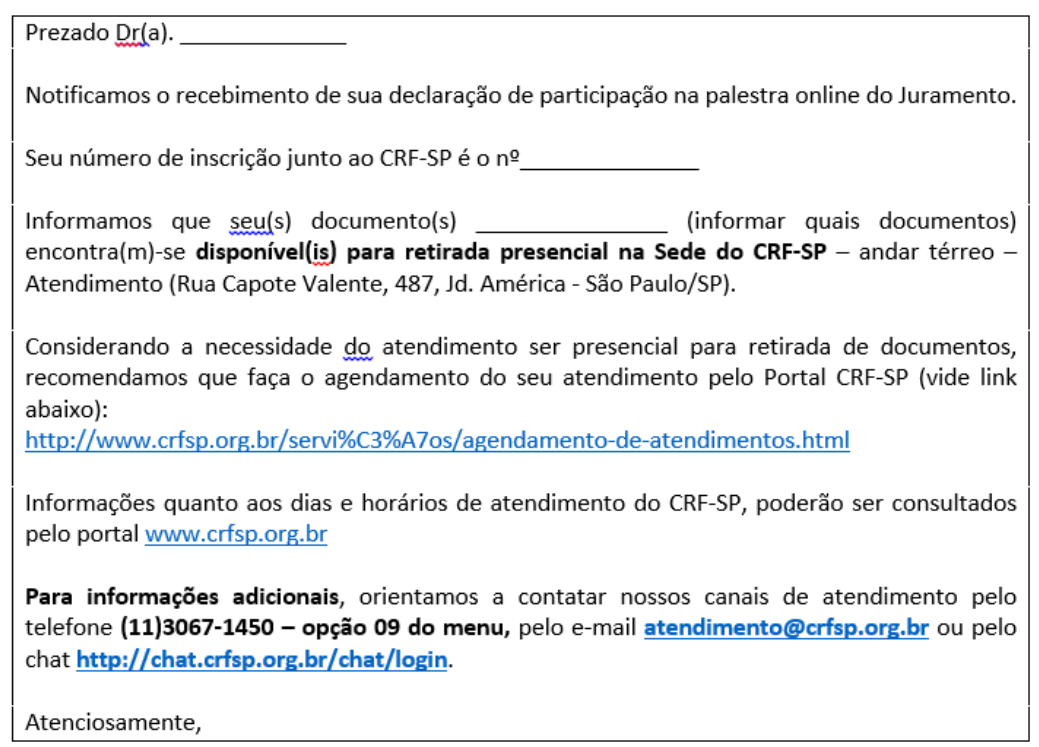

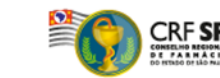

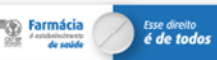

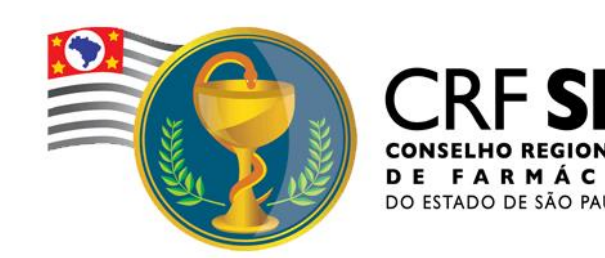

# **PARABÉNS!!!**

Sua inscrição foi concluída com sucesso e você já faz parte do quadro de farmacêuticos do CRF-SP.

**O CRF-SP deseja sucesso em sua trajetória profissional.**

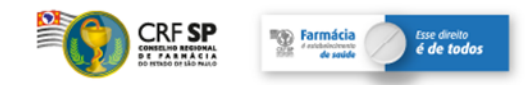